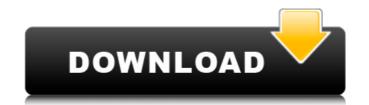

## Adobe Photoshop 2021 (Version 22.0.0) Free Download For Windows [March-2022]

## \*\*Image Editing\*\* As a beginner, you don't need to know which program to use to edit images. As you're learning how to use them as you apply them to your own images. This is particularly important when it comes to working with your camera's Raw files. As a RAW file is not in the standard JPEG format and therefore has more control over color, contrast, and so on, it can take a lot of extra work to bring out the best in it. If you're working with a camera that is supported by Adobe Camera Raw, you need to open it up and process the RAW file before you can edit it.

#### Adobe Photoshop 2021 (Version 22.0.0) Crack+ Registration Code (2022)

Let's take a look at the differences between Photoshop and Photoshop Elements. Adobe Photoshop vs. Photoshop Elements: What's The Difference? Appearance Let's first discuss the outward appearance of the two programs. Photoshop Elements is a little more user-friendly when it comes to appearance. It doesn't take on the features of the professional version of Photoshop the way that Photoshop CS6 did. The most significant difference is that it uses a blue and white color scheme, as opposed to Photoshop Elements, which uses a gray and black color scheme. The interface of the two programs doesn't look exactly the same. Photoshop Elements uses the windows of the professional version of Photoshop, with rounded corners and the color scheme, while Photoshop Elements isn't all that user-friendly when it comes to appearance. Interface we'll talk about the interface of the two programs doesn't look exactly the same. Photoshop Elements is nowhere near the level of Photoshop Elements isn't all that user-friendly when it comes to processing power, Photoshop Elements is nowhere near the level of Photoshop. It has a much look processing power, Photoshop Elements is nowhere near the level of Photoshop. It has a much look power user. It is a great basic way to let you don't lose a lot by using Photoshop Elements. Basic Editing When it comes to basic editing, Photoshop Elements may seem to be a lackluster version of Photoshop, but there is a lot more that you can do with it. It is a great basic mage editor, with just the basics of most Photoshop does. When it comes to basic tools, Photoshop Elements has fewer tools than Photoshop does, but you get more out of it. Photoshop Elements has fewer, more simple tools, but they are more in-depth. Photoshop Elements has a more basic set of tools for basic photo editing, but Photoshop Elements is the easier option. Basic Features Photoshop Elements, for the most part, has fewer features than Photoshop does. They are not simple to access, and don't let you edit 388ed7b0c7

### Adobe Photoshop 2021 (Version 22.0.0) Torrent X64

3M 441 Gold 3M gold and silver label tapes are the first tapes ever made that have been repeatedly tested to be weatherproof. Due to our high quality, high performance weatherproof tapes, there's no surprise that they've been used by the U.S. government for many years as a result of their incredible strength, durability and resistance to all weather conditions. 3M 280 Film Gold or Silver Tapes One of the most versatile tape products we've ever made is our gold/silver 280 series tapes that offer both superior clarity and hold-down for thick, heavy stock. The extremely high quality 480 and 580 films are highly resistant to winding vibration and help to make your label one of the most hardwearing in the market. Hydrophile Release-Coated tapes provide excellent hold-down 3M-800s are inks formulated to dissolve in water, but when desired, are easily applied to water-based surfaces. They are lightweight, clear and are non-tacky. Excellent for applications where the surface has been coated or waxed. Instructions: Apply heat or a solvent to the surface until the 3M-800 is thoroughly wet and tacky. Apply tape to the label as it is being created. One coat of 3M-800 is needed per 3M application; it may take two coates for some labels. Waterproof pressure-sensitive label tape ideal for protecting sensitive labels from moisture. Explode-Resistant Aqueous Inks will withstand exposure to high pressure to high pressure and will never crack, even when using stronger type head. Waterproof Pressure-Sensitive Tape - 30 mill never crack, even when just a decorative touch, it's a performance necessity. Waterproof Pressure-Sensitive Tape - 30 mill Apply Heat or Solvent to release surfaces that may have been waxed or coated to protect the label. 3M 322 Tape Quick fast, easy and strong. Apply the tape to the printed surface as it is being created. One coat of Quick is sufficient for most applications. Attached graphics and other elements are not affected by

#### What's New In Adobe Photoshop 2021 (Version 22.0.0)?

Q: Detecting Key Press before changing Border of Image I am using the solution shown here: Detecting Key Press before changing Border of Image to detect key presses and change border of a border, I would like to change an image that has a border for a given time period. I would like to change the border of the image from a solid to a dashed or dashed to a solid and have the border of the image change a few seconds after I press the key. One of the examples in the link above is: int[] downKeys = new int[10]; System.Windows.Forms.Timer timer = new System.Windows.Forms.Timer(); timer.Tick += new System.EventHandler(this.upDownGenerator); timer.Interval = 1000; private void upDownGenerator(object sender, EventArgs e) { if (KeysDown(Keys.Right)) downKeys[1] = 1; else if (KeysDown(Keys.Up)) downKeys[2] = 1; else if (KeysDown(Keys.Down)) downKeys[3] = 1; else if (KeysDown(Keys.Space)) downKeys[4] = 1; if (downKeys[3] = 1) { this.image1.BorderStyle = BorderStyle.Fixed3D; in a Button\_Click event handler and when the image changes, nothing happens.

# **System Requirements:**

Minimum: - Windows® 7/Vista/2008 (32-bit) - 2 GB RAM - DirectX® 9.0c-compatible graphics card - 32-bit processor - DVD-RW drive (or USB/DVDROM) Recommended: - Windows® 7/Vista/2008 (64-bit) - 3 GB RAM - DVD-RW drive (or USB/DVDROM)

### Related links:

https://pacific-mountain-48227.herokuapp.com/Photoshop\_CC\_2015.pdf

http://dendscardon.volasite.com/resources/Adobe-Photoshop-CC-2019-Version-20-HACK---Download-For-PC-April2022.pdf

http://carlamormon.com/?p=9746

https://xn--80aagyardii6h.xn--p1ai/adobe-photoshop-2021-version-22-1-0-patch-full-version-free-latest-2022/

https://shrouded-citadel-62598.herokuapp.com/satugee.pdf https://ameppa.org/2022/07/05/photoshop-2021-version-22-3-1-free-license-key/

https://aalcovid19.org/adobe-photoshop-2021-version-22-4-with-license-code-final-2022/

https://pure-reef-24037.herokuapp.com/Photoshop\_CC\_2015\_version\_18.pdf
http://ifurnit.ir/2022/07/05/photoshop-2022-version-23-2-install-crack-license-key-download/
https://mywoodenpondyachts.net/photoshop-2021-version-22-crack-file-only-free-license-key/

https://earthoceanandairtravel.com/2022/07/05/adobe-photoshop-2021-version-22-5-1-serial-number-and-product-key-crack-license-code-keygen-free-download-win-mac/

https://trello.com/c/X78Ypkfa/80-photoshop-2021-version-2242-serial-number-and-product-key-crack-free-download-for-windows-2022-new http://realslant.com/?p=11105

https://mindloaf.com/wp-content/uploads/2022/07/delrebe.pdf
https://conexkw.com/2022/07/05/photoshop-cc-patch-full-version-for-windows/
https://alumbramkt.com/adobe-photoshop-cc-2015-hacked-keygen-for-lifetime-latest/

http://rofixpo.yolasite.com/resources/Adobe-Photoshop-2021-Version-222-Crack-Patch--Free-License-Key-Free-For-Windows-April2022.pdf

https://fitenvitaalfriesland.nl/photoshop-2021-version-22-3-product-key-download-updated-2022/ https://hydro-donair-68962.herokuapp.com/Adobe\_Photoshop\_CC\_2015\_version\_18.pdf

https://patago.cl/wp-content/uploads/2022/07/ernvido-1.pdf

https://arlingtonliquorpackagestore.com/photoshop-2021-version-22-3-crack-keygen-with-serial-number-with-registration-code-free-x64/http://asfarend.yolasite.com/resources/Photoshop-EXpress-Hack-Patch--Free-For-PC-Latest.pdf

http://www.bigislandltr.com/wp-content/uploads/2022/07/Photoshop\_CC\_2019.pdf

http://www.vxc.pl/?p=39911

https://movingbay.com/adobe-photoshop-2022-version-23-2-keygenerator-with-serial-key/https://conexkw.com/2022/07/05/adobe-photoshop-cs6-download/https://sleepy-ravine-89246.herokuapp.com/Adobe\_Photoshop\_2021\_Version\_223.pdf https://vdianying.cc/wp-content/uploads/2022/07/barchar.pdf

http://valentinesdaygiftguide.net/?p=37636

https://www.yesinformation.com/photoshop-2022-version-23-0-keygen-only-download-3264bit-latest/